※胸部外科学術調査集計システムマニュアル P3 補足

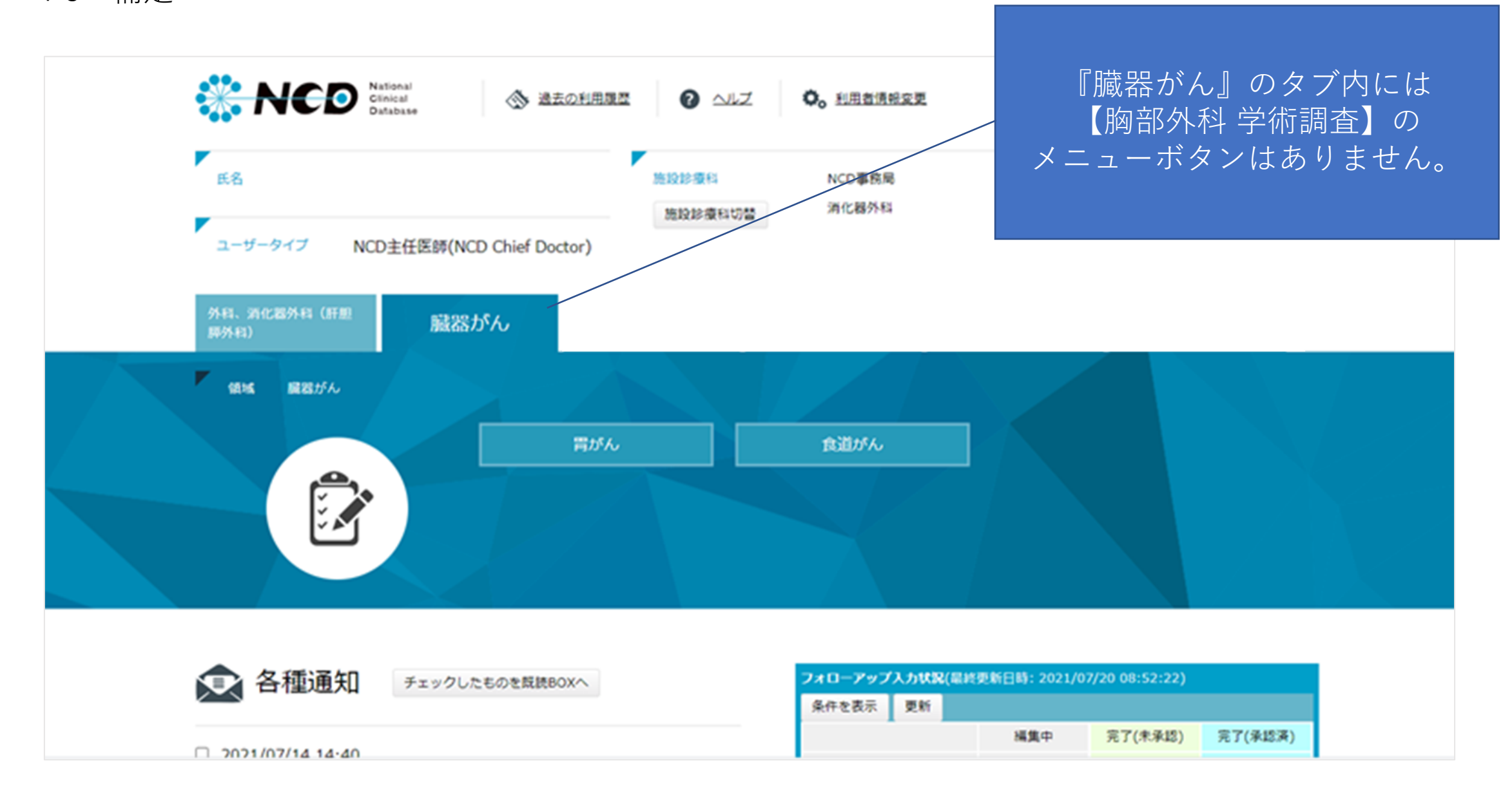